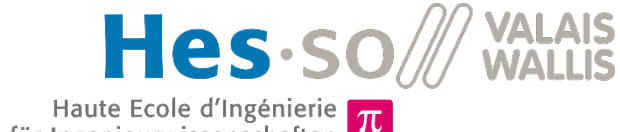

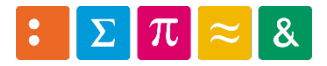

Haute Ecole d'Ingénierie T<br>Hochschule für Ingenieurwissenschaften T

Informatique 1

13a. P.O.O *Héritage*

> Dr Pierre-André Mudry pierre-andre.mudry@hevs.ch

### De la matière supplémentaire ?

- Programmation impérative  $\sqrt{}$
- Orienté objet
	- Modéliser des objets :
		- Attributs
		- Méthodes
	- ▶ Créer des objets
		- Instances

 $\checkmark$ 

 $\checkmark$ 

 $\checkmark$ 

### Il manque quelque chose…

- Relations entre les classes
	- Héritage
- «Obligations» pour les objets
	- *Merfaces et classes* abstraites
- Interfaces utilisateurs ▶ Il faut le tout...

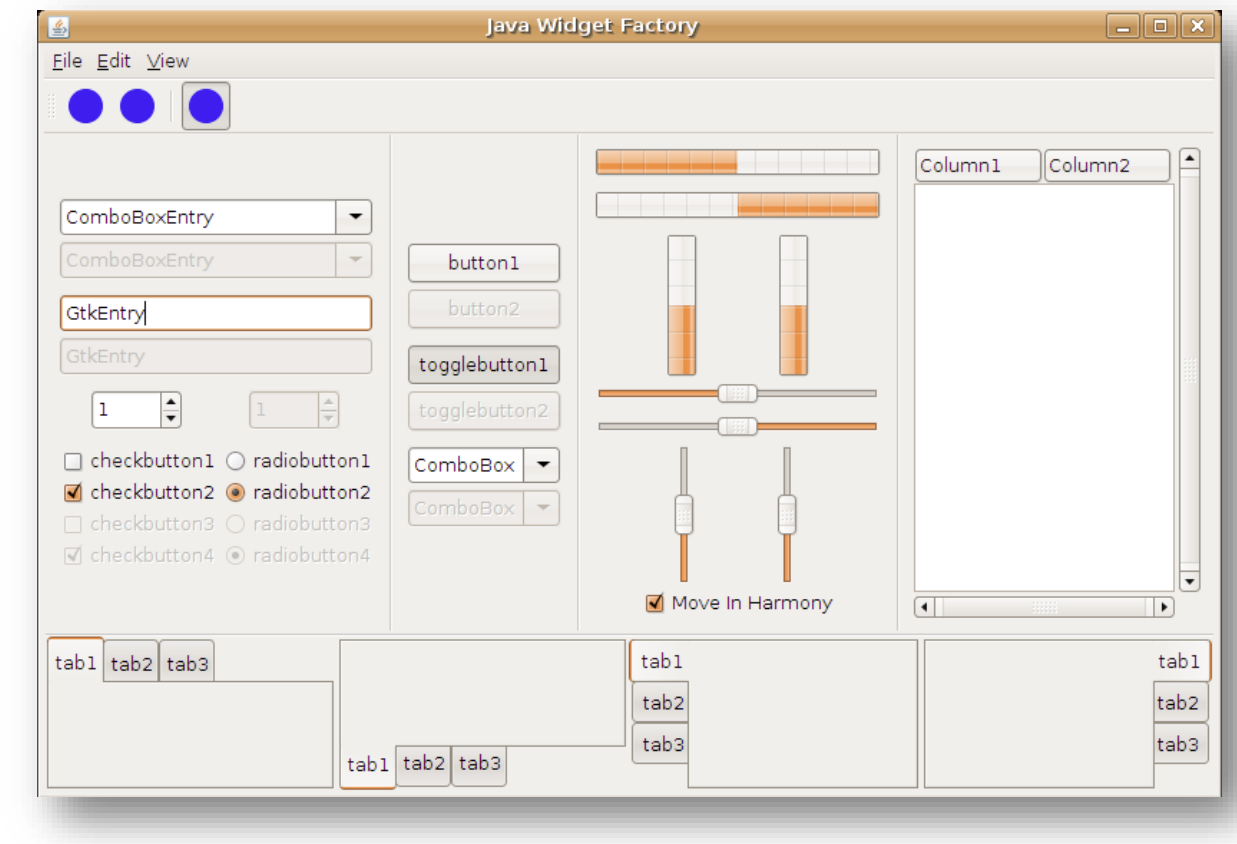

Objectifs de la thématique

### Comprendre et pouvoir utiliser quelques principes avancés de POO

- **Héritage**
- Règles de visibilité
- Interfaces et classes abstraites

Passage des attributs et méthodes aux classes «enfant»

## **13.1. HÉRITAGE**

### Motivation initiale

## Rectangle

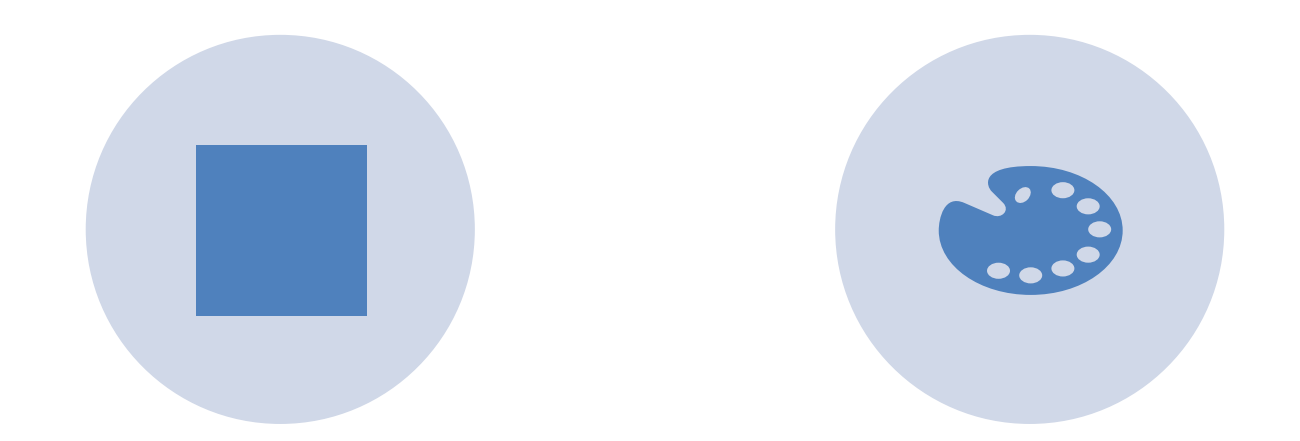

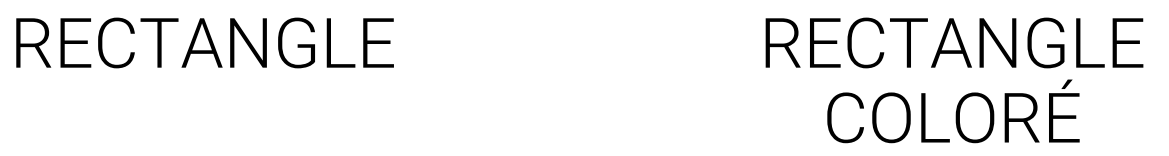

### Représentation UML

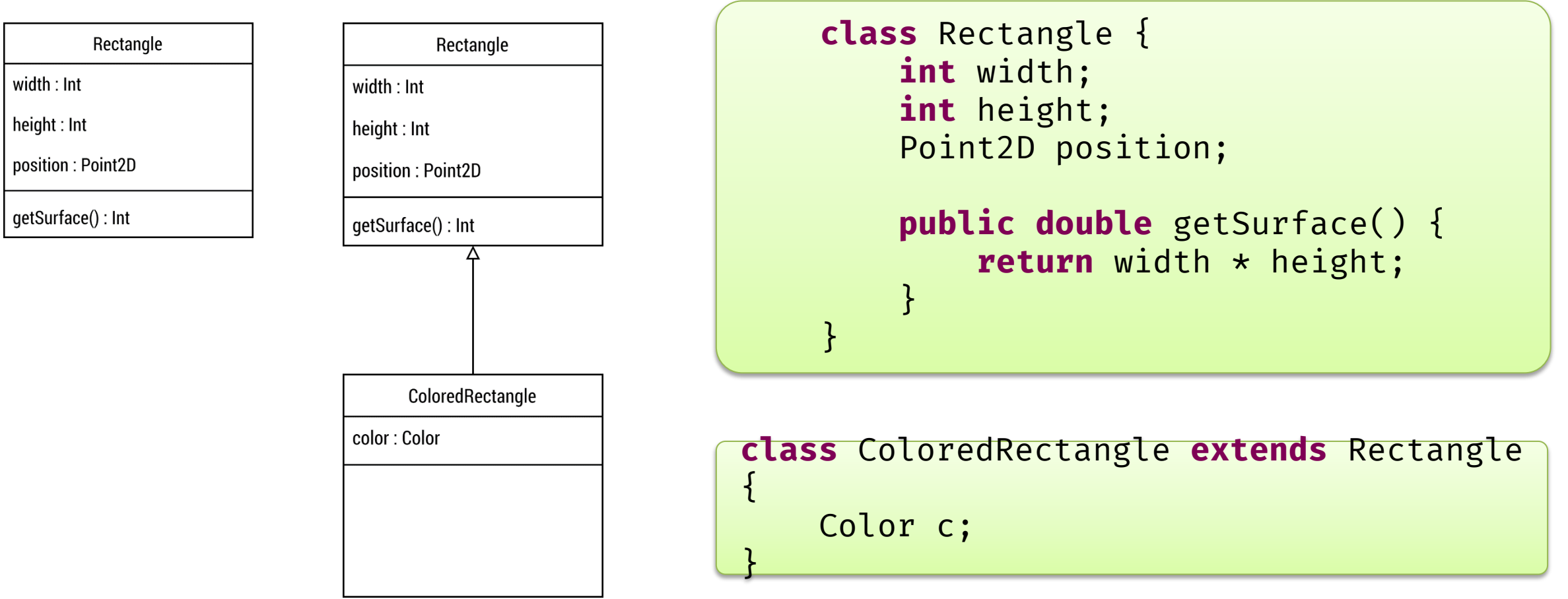

### Héritage (2)

Héritage: technique permettant de créer des classes *spécialisées*, appelées sous-classes, à partir de classes existantes.

**Définition**

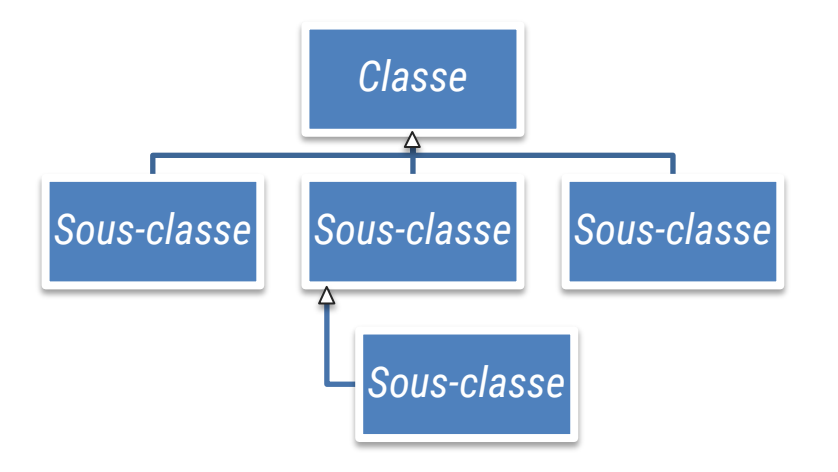

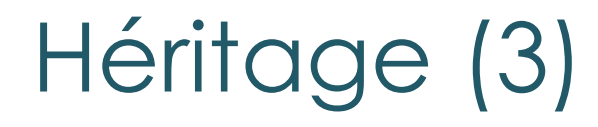

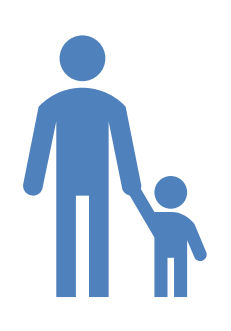

### Par héritage, la sous-classe:

Hérite des méthodes du parent Hérite des attributs du parent

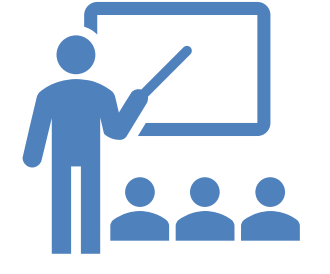

#### La sous-classe peut:

Ajouter de nouvelles méthodes Ajouter de nouveaux attributs Redéfinir des méthodes existantes

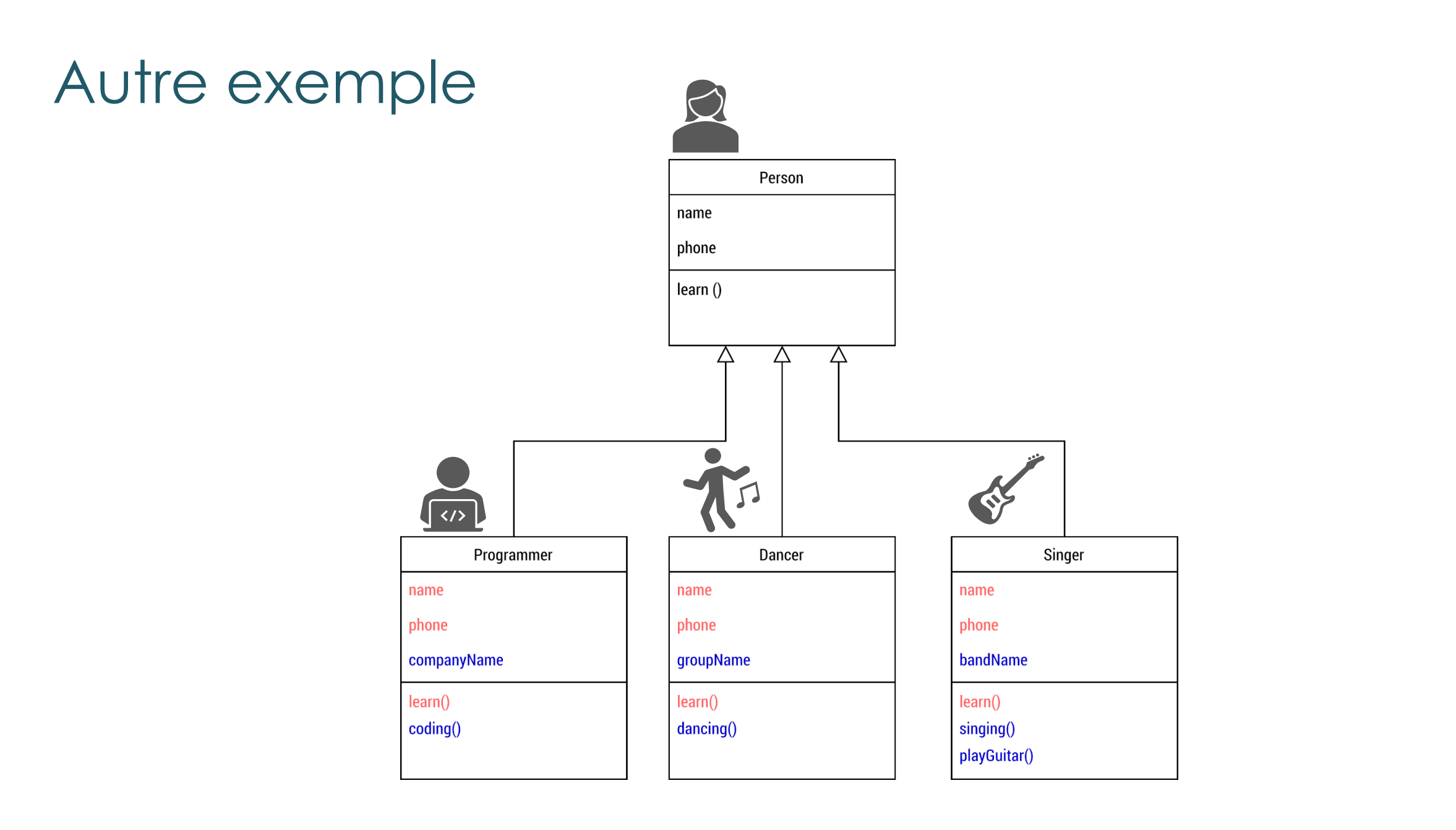

### Hiérarchie plus profonde

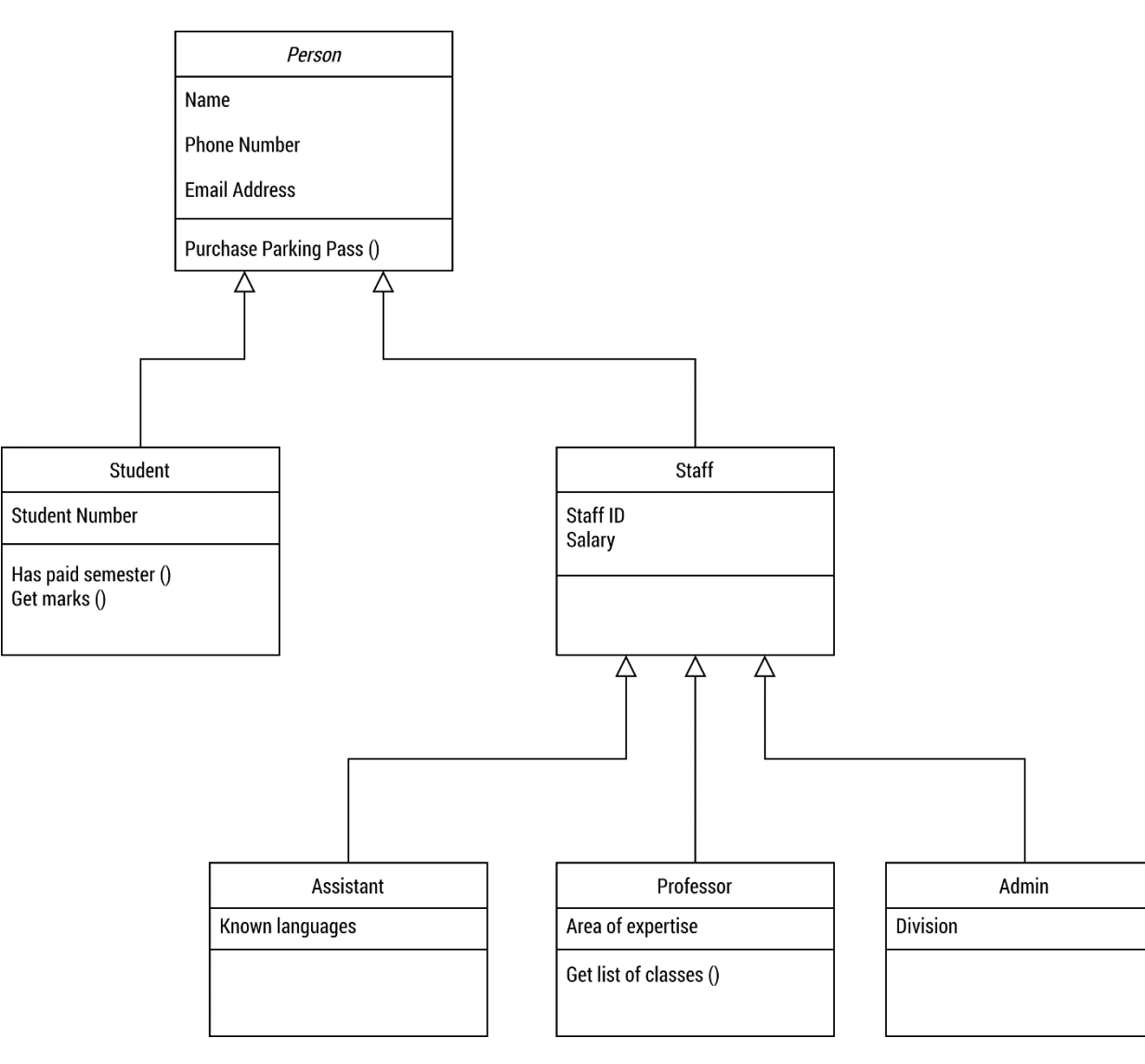

### Types d'héritage et implémentation

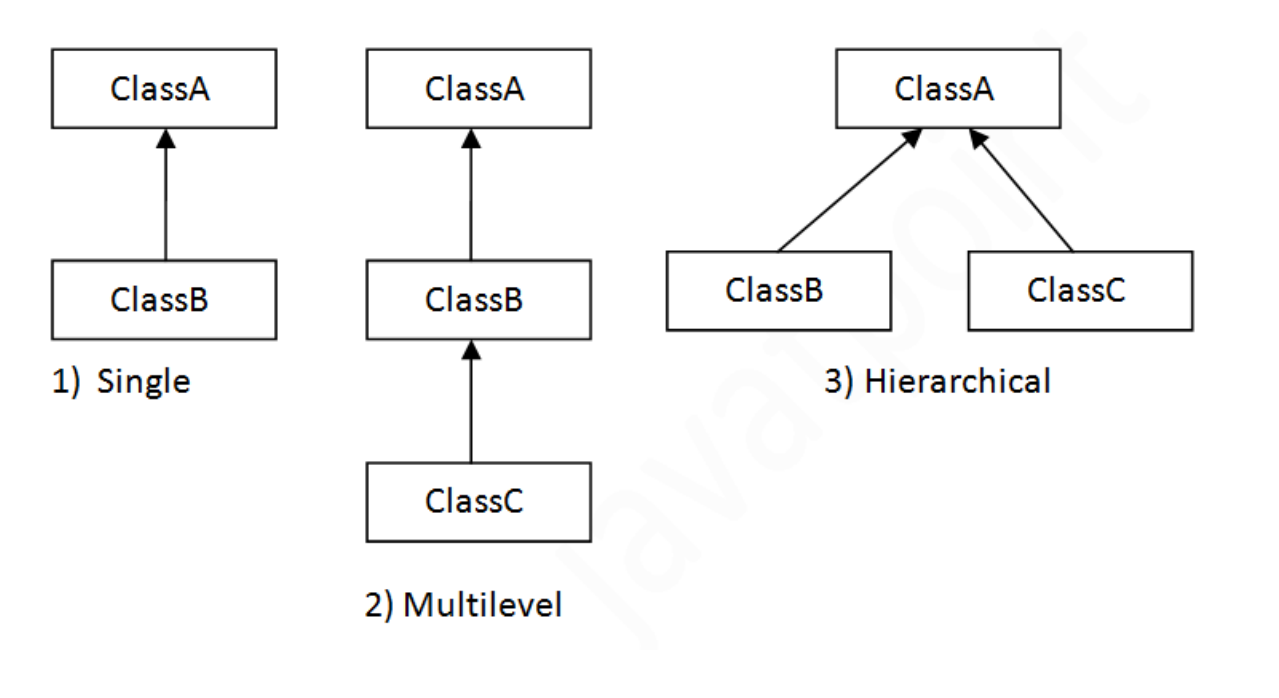

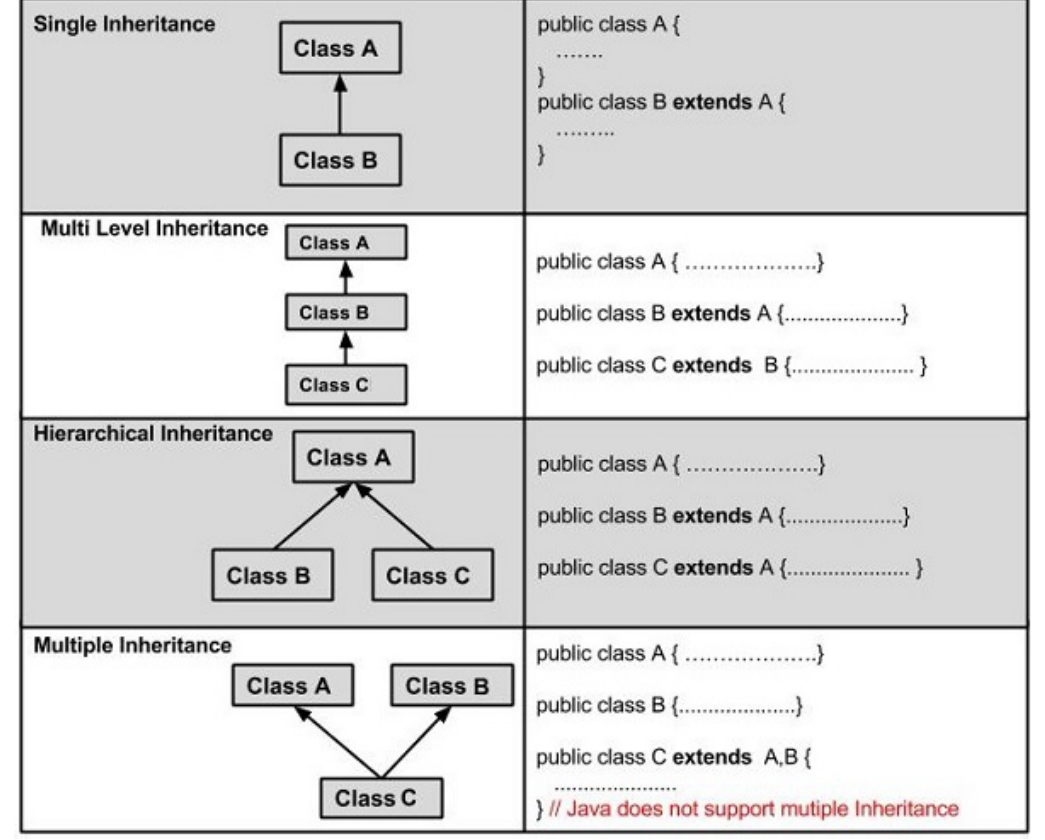

### Surcharge de méthodes

```
class Adult {
    String name;
    String talk() {
        return "Hello. My name is " + name;
    }
}
class Child extends Adult {
    String talk() {
        return "Hey! I'm a child and my name is " + name;
    }
}
```
# Exemple Surcharge

### Constructeur superclasse

- Le constructeur de la sous-classe doit toujours comporter un appel **super** (sauf si la superclasse a un constructeur par défaut).
- Doit être la première instruction du constructeur de la sous-classe.

### Exemple constructeur superclasse

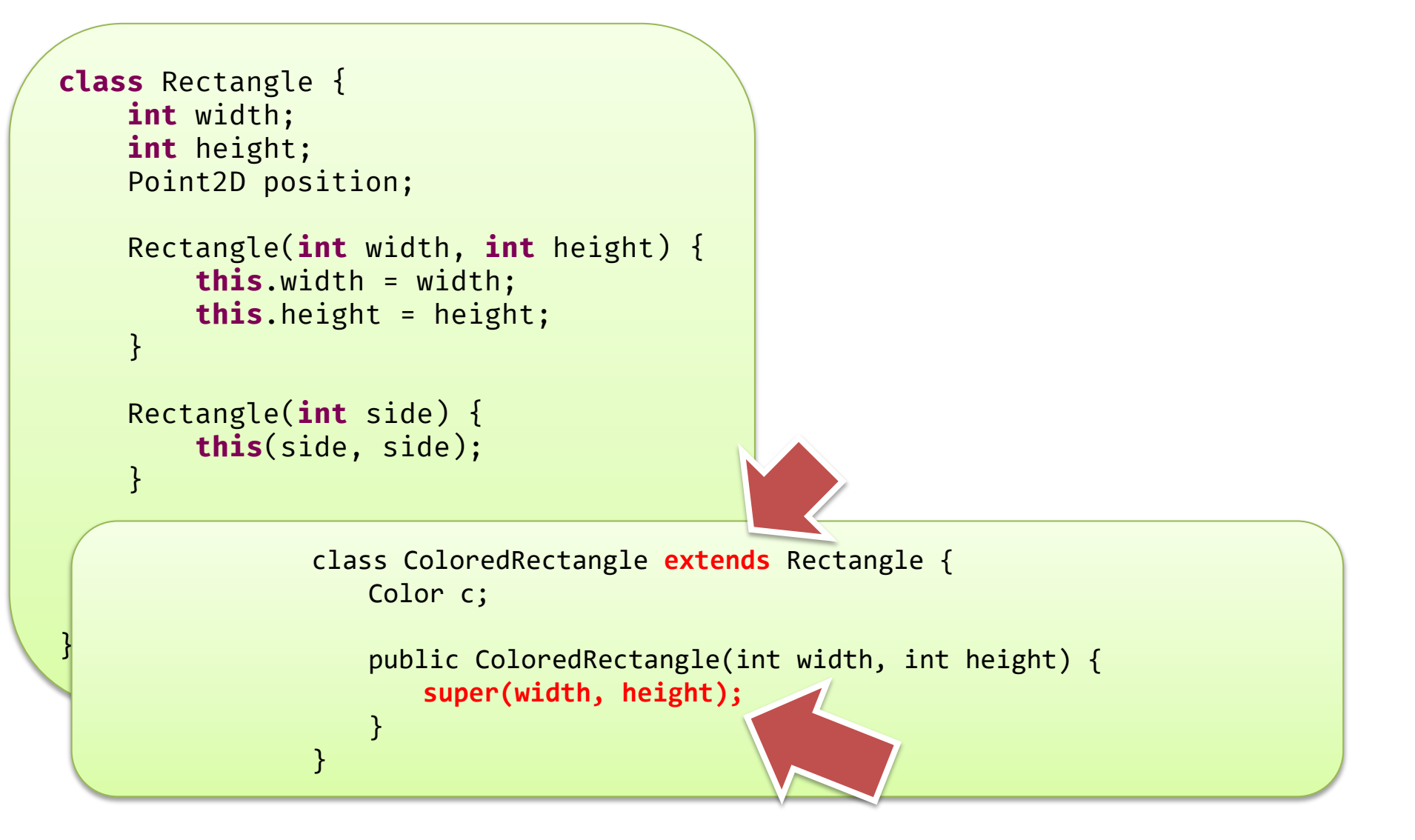

Restrictions et permissions

## **13.2. RÈGLES DE VISIBILITÉ ET D'HÉRITAGE**

### Règles de visibilité

### • **public**

Visible extérieur classe + toute hiérarchie

### • **private**

Visible uniquement dans la classe

### • **protected** (*nouveau mot-clé*)

- Visible dans les sous-classes de la hiérarchie mais pas à l'extérieur
- Rien
	- ▸ Visible dans le package

## Exemple Règles de visibilité, Rectangle

### Accès et héritage (attribut et méthodes)

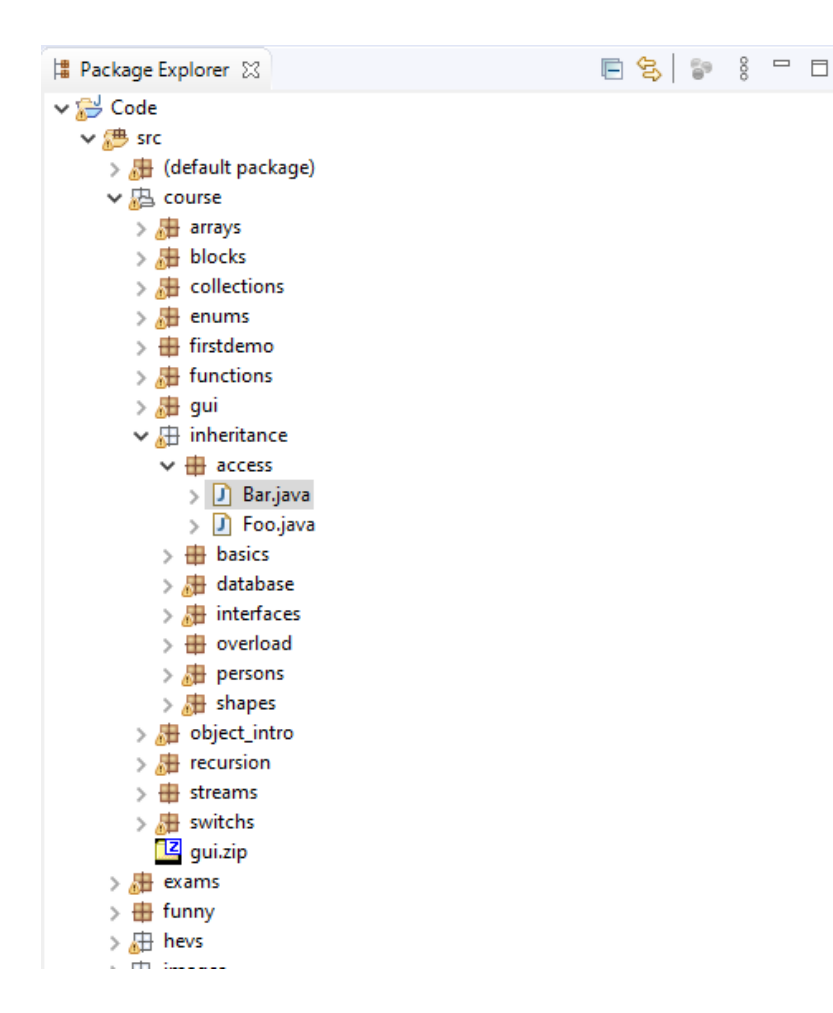

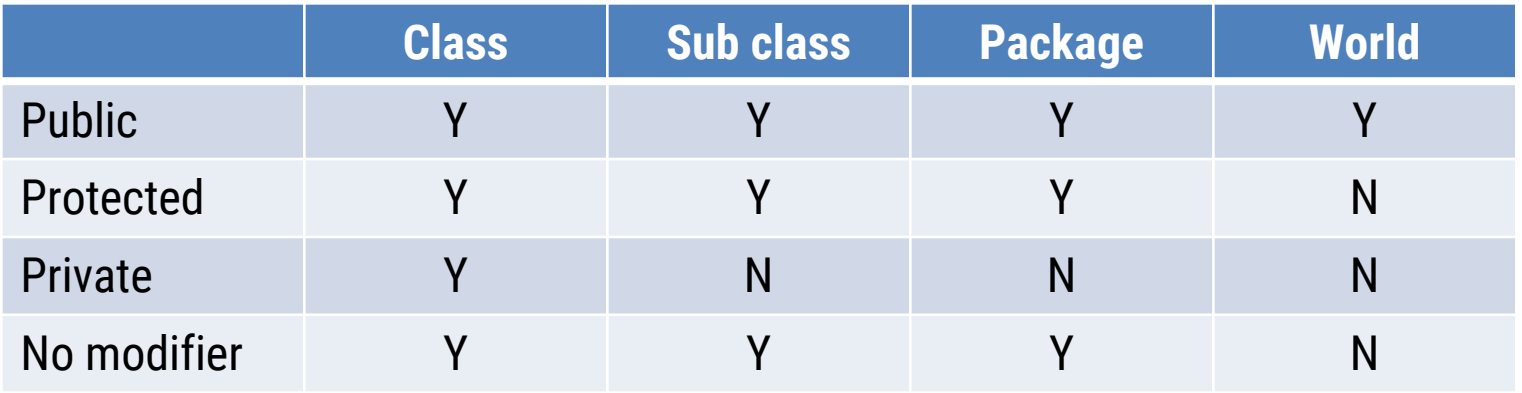

### Notation UML pour la visibilité

#### **BankAccount**

+ owner : String

# balance : CHF

+ deposit(amount : CHF)

- updateBalance(amount : CHF)

### Contrôle des attributs : getters / setters

- Lorsque l'on souhaite un contrôle sur les accès aux attributs :
	- $\begin{array}{c} \hline \end{array}$  $\blacktriangleright$

 $\blacktriangleright$ 

## Exemple Getters et setters

### Code final

```
class Rectangle {
    protected int width
;
    protected int height
;
    protected Point2D position;
    public Point2D getPosition() {
        return position;
    }
    public void setHeight
(int h) {
        height = Math.abs(h);}
    public void setWidth
(int w) {
        width = Mathabs(w);}
    Rectangle(int width, int height) {
        this.width = width
;
        this.height = height
;
    }
    public double getSurface() {
        return width * height
;
    }
}
```
### Remarques

- En Java, une classe hérite que d'une seule classe (pas d'héritage multiple) **Foo** Bar
- Parfois délicat…

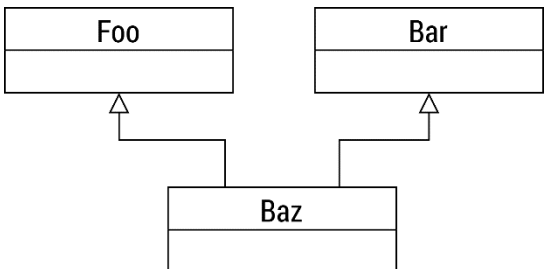

### Exercice – Une variable

- Déclarée **public** dans A, est-elle
	- Accessible dans E?
	- Accessible dans D ? Accessible dans C ?
- Déclarée **protected** dans A, est-elle
	- ▶ Accessible dans B?
	- ▶ Accessible dans E?
- Déclarée **private** dans C
	- Accessible dans  $E$  ?
- Déclarée **protected** dans C
	- Accessible dans E?
	- ◆ Accessible dans D?
	- Accessible dans A ?

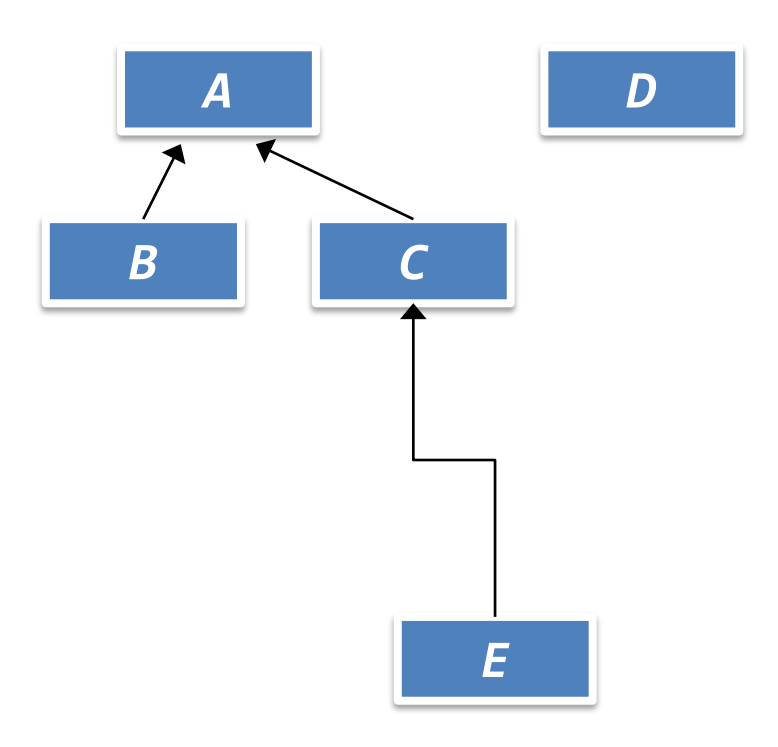

### Faire quiz en ligne chez vous

# Exercice Building

Différences et similitudes

### **13.3. INTERFACES ET CLASSES ABSTRAITES**

### **Interface**

- Permet d'indiquer ce que les classes doivent posséder comme méthodes
	- Interface ≅ voici à quoi ressemblera toutes les classes qui implémentent cette interface
- Seulement prototype des méthodes

**interface Animal { void eat(Food f); void move(); void breathe(); }**

### Implémentation d'une interface

- Mot-clé implements
- Une classe peut implémenter une ou plusieurs interfaces  $\rightarrow \approx$ héritage multiple
- Ce mot clé s'utilise dans la classe utilisant l'interface.

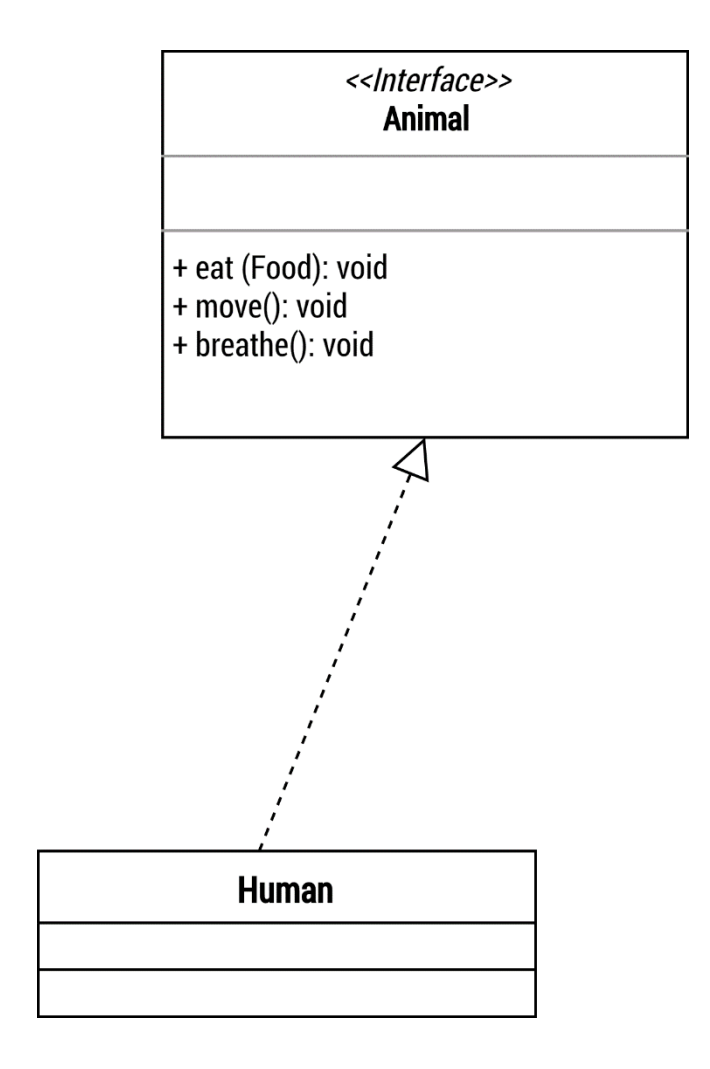

## Exemple Human avec interfaces

### Code de l'exemple

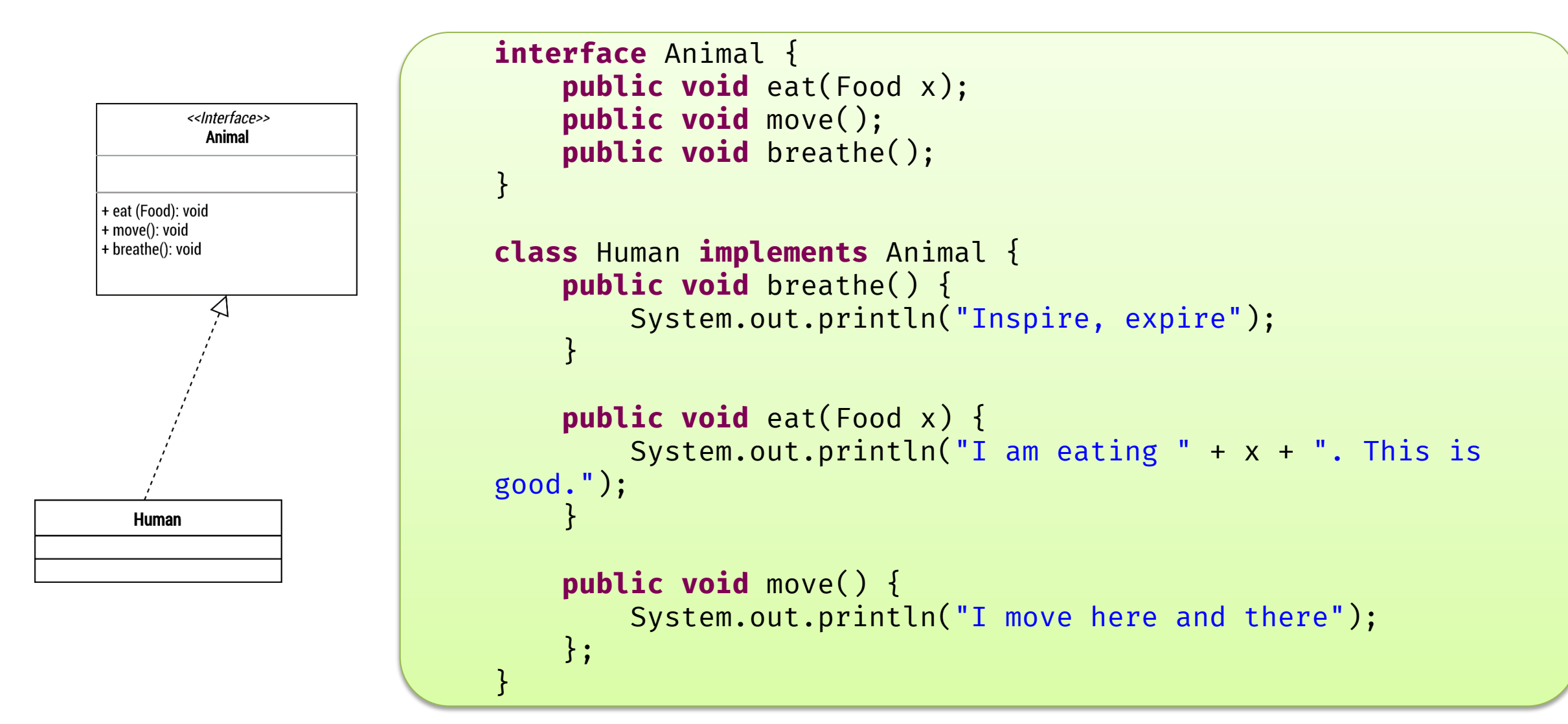

### Exemple plus complexe

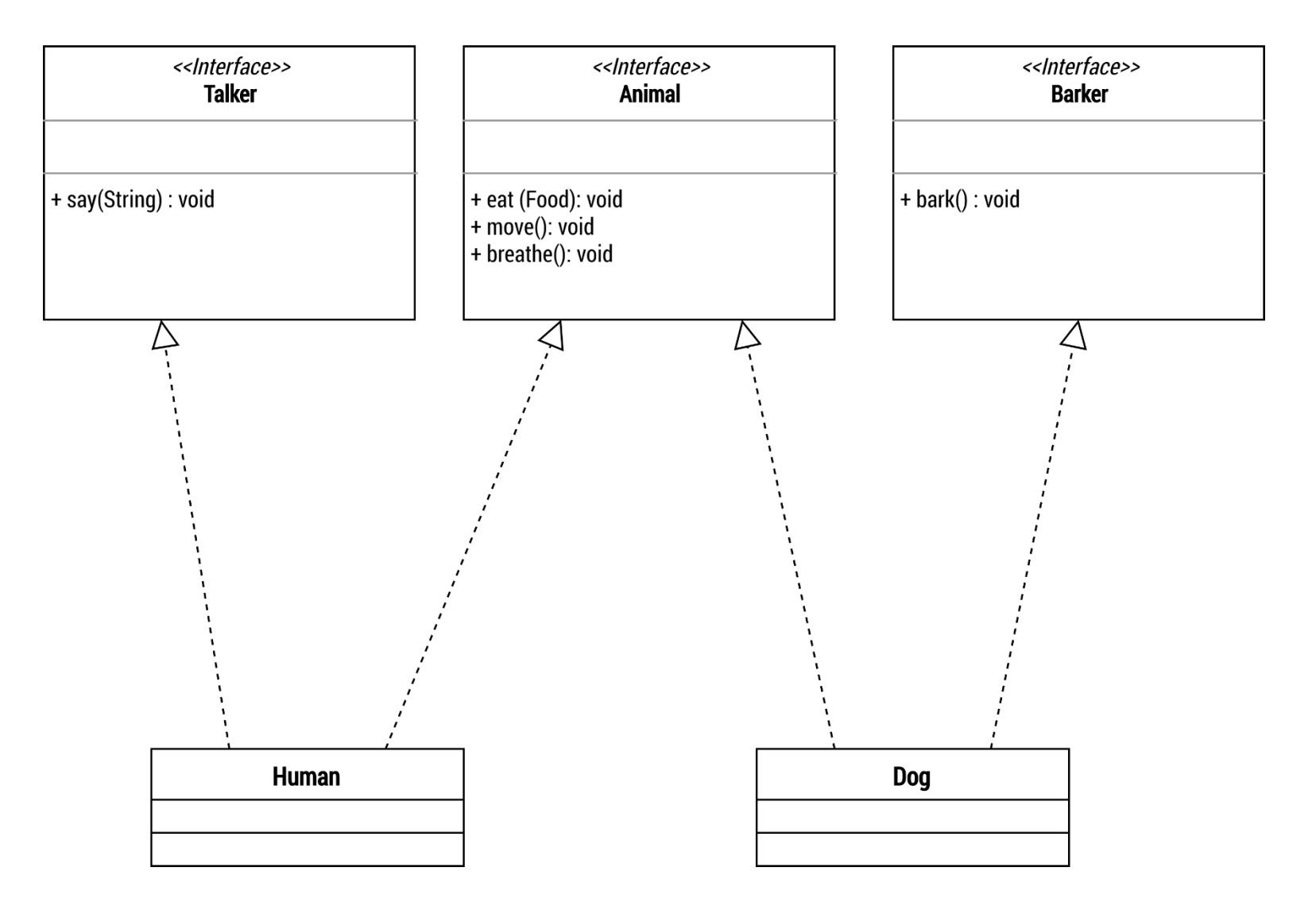

## Exemple Human et Dog avec interfaces

```
Exemple
                                         public class HumanComplete implements Animal, Talker {
                                             public void say(String text) {
                                                 System.out.println("I say : \"" + text + "\"");
                                             }
                                             public void breathe() {
                                                 System.out.println("Inspire, expire");
                                             }
                                              public void eat(Food x) {
                                                 System.out.println("I am eating " + x + ". This is
                                               |) ;
                                               blic void move() {
                                                 System.out.println("I move here and there");
 public class Dog implements Animal, Barker 
 \mathfrak{f}public void bark() {
         System.out.println("Woof woof");
      }
     public void breathe() {
         System.out.println("Wu haha");
      }
     public void eat(Food food) {
         System.out.println("Gnorfl");
      }
     public void move() {
         System.out.println("Tip tap");
      }
 }
```
### Classe abstraite

- Mot-clé abstract
	- Devant la classe, signifie peut pas être instanciée.
	- ▶ Classe abstraite peut avoir des attributs.
	- Aussi devant méthode → méthode abstraite
- Pourquoi?

### Classe abstraite, exemple

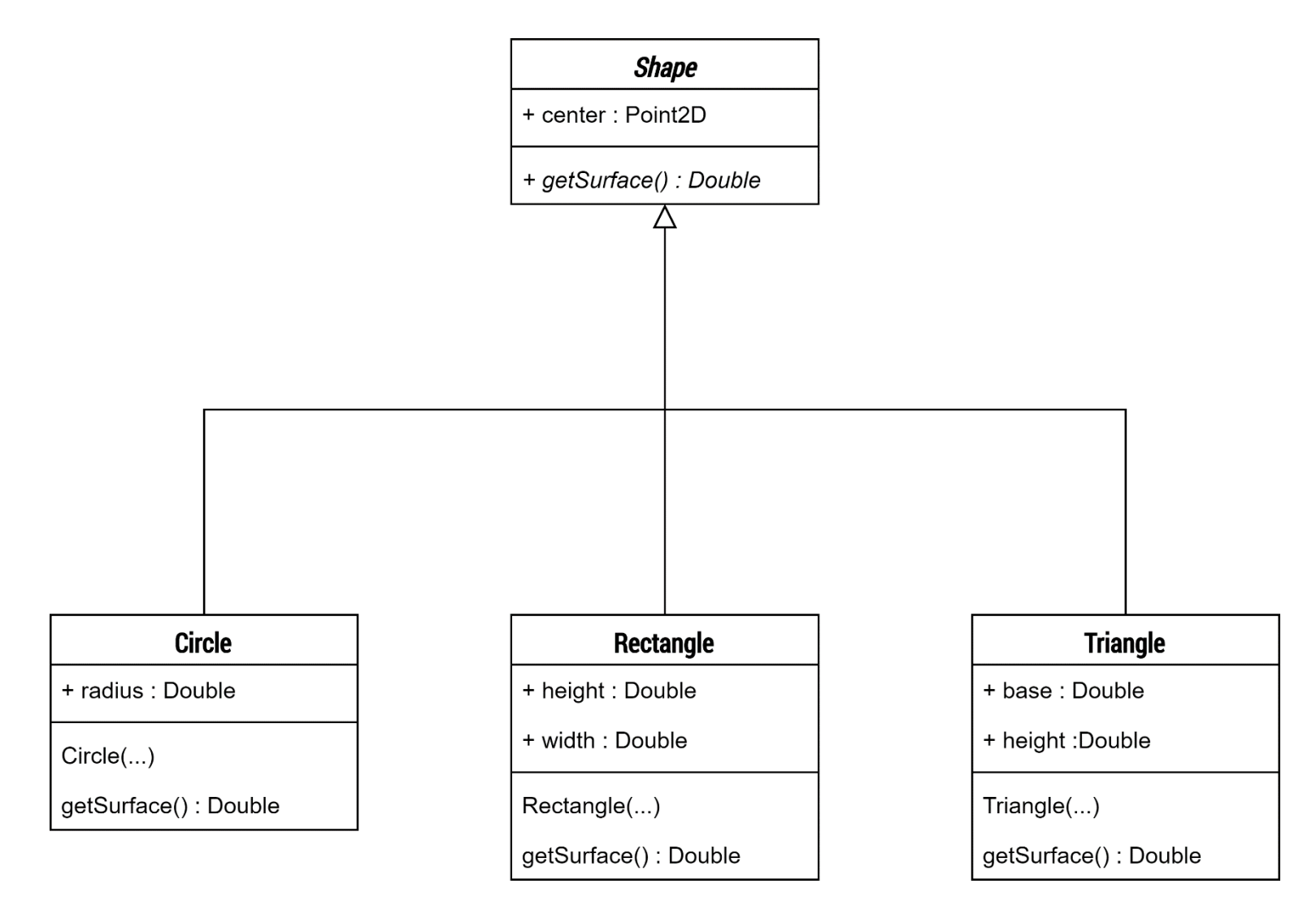

## Exemple Formes

### Classe abstraite VS interface

### • Classe abstraite

- ◆ ◆ Méthodes implémentées ou non
- ✔ Possible d'avoir des attributs
- ▶ X Pas d'héritage multiple
- Interface
	- ✔ Une classe peut implémenter plusieurs interfaces
	- X Pas d'attributs
	- ▶ X Que des prototypes de méthodes

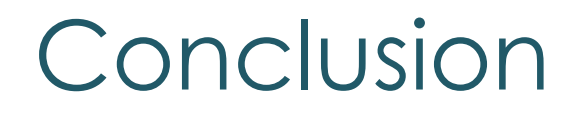

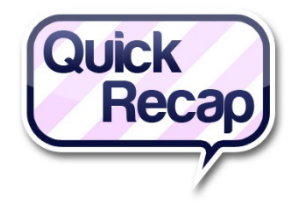

• Héritage: moyen d'éviter de réécrire du code

• *Interfaces*: moyen de spécifier ce que doit faire une classe 900

- *What's next* ?
	- **Interfaces graphiques!**

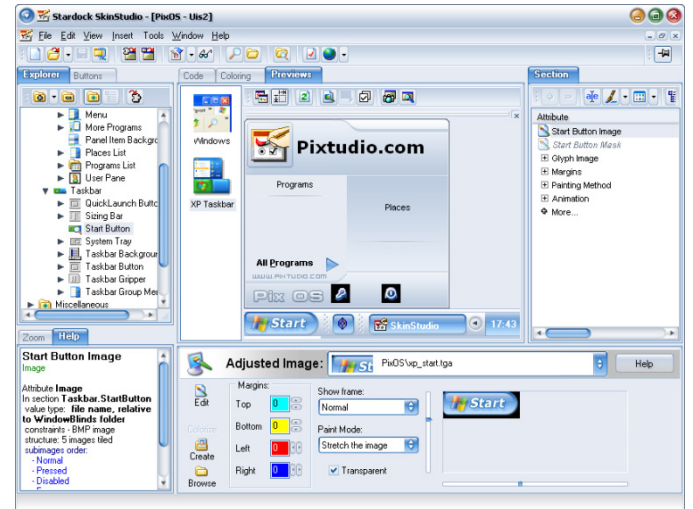

## Exercice Classe abstraite Vehicle

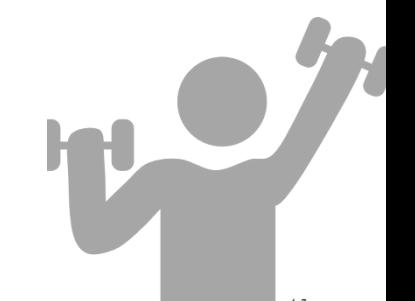